## Travail sur écran

Une mauvaise posture lors d'un travail sur écran peut générer des troubles musculo-squelettiques, des maux de dos ou de la fatigue visuelle. Pour prévenir et limiter les effets sur la santé liés au travail sur écran, il convient d'être vigilant à l'aménagement et à l'implantation des postes de travail, au choix du matériel, à l'affichage des informations à l'écran mais aussi au contenu et à l'organisation des tâches de travail.

## Principaux risques liés au travail sur écran

1. Fatigue visuelle.

Actuellement, il n'a pas été démontré que le travail informatisé pouvait engendrer des pathologies visuelles, néanmoins travailler devant un écran pendant plusieurs heures d'affilées peut entrainer une fatigue visuelle. Phénomène réversible qui disparait après le repos, la fatigue visuelle se traduit par des plaintes, des modifications physiologique, et une baisse des performances visuelles. Ces modifications sont des sensations de lourdeur des globes oculaires, des rougeurs, des picotements, des éblouissements, une myopie temporaire, les yeux secs, des maux de tête.... Les facteurs de risque de fatigue visuelle sont individuels tels que la présence de défauts visuels, l'âge de la personne, une correction visuelle non adapté, etc. Ils peuvent aussi être liés à la conception du poste de travail: présence de reflets sur l'écran, éclairement inappropriés, écran mal positionné, distance oeil - écran trop courte, mauvaise qualité de l'image... Ou encore ils peuvent

être organisationnels: durée de travail excessive, absence de pauses visuelles...

Le syndrome de l'oeil sec, en dehors de toutes pathologies ou prise de médicaments, se caractérise par un manque de larmes provoquant des sensations de brûlure ou d'irritations peut être lié à plusieurs facteurs sur lesquels on peut agir:

- la climatisation qui assèche l'air ambiant
- un écran placé trop haut par rapport aux yeux (plus on relève l'axe du regard, moins on cligne des yeux)
- La rareté du clignement des paupières lors de l'usage intensif de la souris qui peut entrainer de longues durées de fixation de l'écran (la sollicitation de l'attention réduit la fréquence de clignement).

## 2. Troubles Musculosquelettiques

Les TMS affectent essentiellement les tissus mous : les muscles et les tendons. Lors d'un travail sur écran, ce sont ceux de la nuque, des épaules, de la région lombaire, des poignets et des mains qui sont plus particulièrement atteints.

En effet, le travail sur écran se caractérise par une posture statique maintenue pendant de longues périodes, ainsi que par des mouvements répétitifs des doigts, que ce soit pour la frappe au clavier ou pour les clics avec la souris.

Les facteurs de risque de survenue des TMS sont nombreux:

- Ils peuvent être individuels comme par exemple l'existence de défaut visuel. La presbytie oblige par exemple à une flexion / extension du cou pour améliorer la visibilité de l'écran à travers la partie basse des verres progressifs, ce qui peut générer des douleurs cervicales.
- Ils peuvent être liés à la posture de l'opérateur devant son écran. Le maintien d'une posture statique assise prolongée peut engendrer une fatigue musculaire par sollicitation permanente durant une longue durée des muscles pour maintenir cette posture. Ces postures assises induisent par ailleurs un comportement sédentaire ( à savoir être assis avec une faible dépense énergétique) qui, s'il est prolongé est délétère pour la santé.
- Ils peuvent également être liés à des défauts d'aménagement du poste de travail ou d'utilisation du matériel: l'écran est souvent trop haut lorsque le moniteur est posé sur une unité centrale, ou trop bas lorsque l'on utilise un ordinateur portable. Des documents papiers placés entre le clavier et le salarié sollicitent les épaules lors de la frappe car le clavier est alors éloigné de la personne. Un appui continuel du poignet pendant la frappe ou une souris éloignée du salarié constituent des situations à risque de TMS des membres supérieurs. Ou encore, une utilisation du clavier sans aucun appui des avants bras sur le plan de travail sollicitent de manière soutenue les muscles des épaules.
- Le contenu de la tâche peut aussi avoir une influence sur la survenue de TMS. Par exemple, les douleurs cervicales sont plus répandues chez les salariés effectuant des tâches monotones que chez ceux qui ont des tâches variées.

Par ailleurs, une intense concentration, des situations stressantes ainsi qu'une perception, des situations stressantes ainsi qu'une perception négative du contexte de travail favorisent l'apparition des TMS. En effet, lorsque l'on est stressé, on est plus contracté et les muscles ne se relâchent pas complètement au repos.

Dans la plaquette éditée par le service santé au travail et le guide travail sur écran de l'INSERM cidessous, vous trouverez des conseils d'installations, des recommandations et des exemples d'exercices à réaliser.

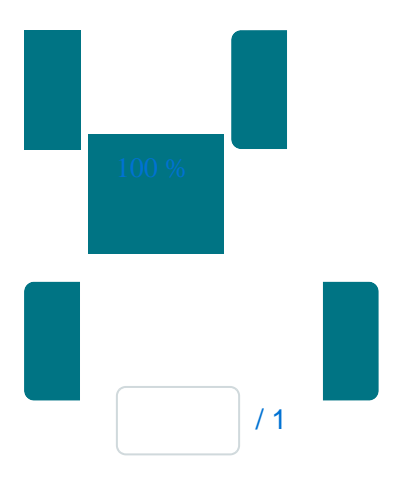

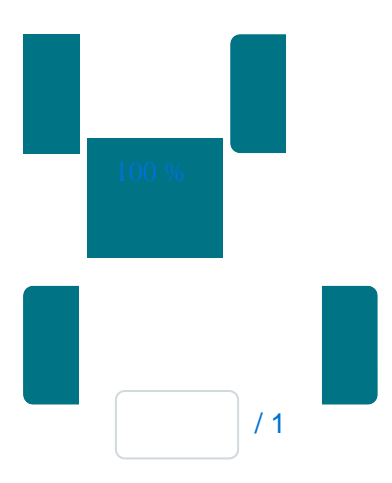

[https://sst.uca.fr/prevention/travail-sur-ecran\(https://sst.uca.fr/prevention/travail-sur-ecran\)](https://sst.uca.fr/prevention/travail-sur-ecran)